# CSC 158

# PROJECT 2 – Training a Neural Network to Predict Stock Prices

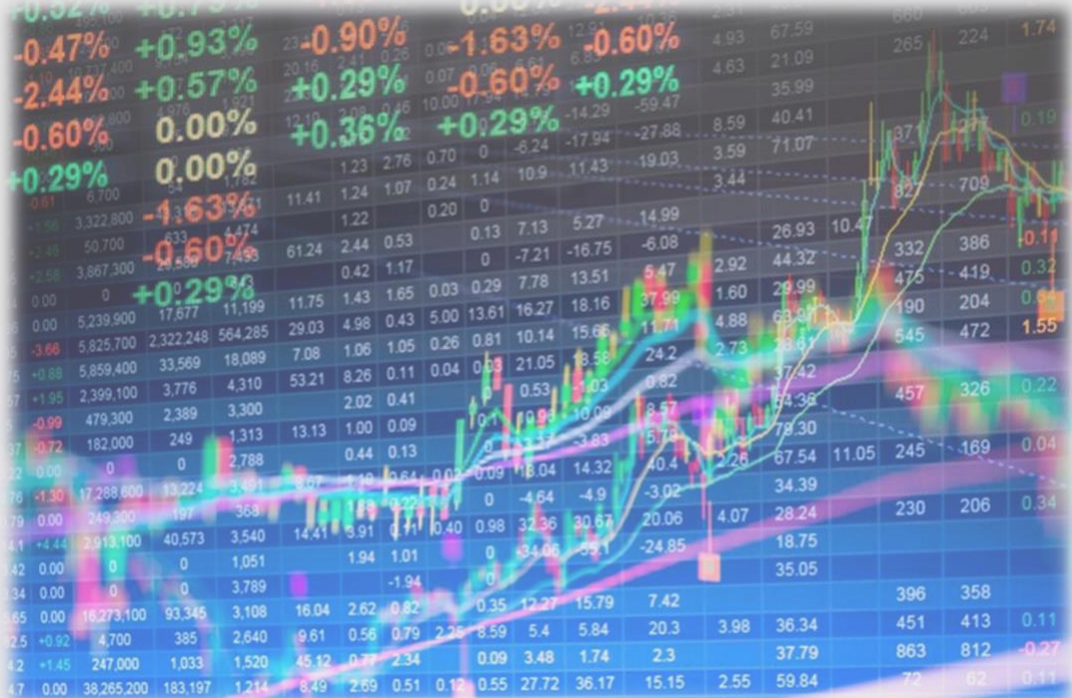

Youssef Elmougy

### *PROBLEM DESCRIPTION*

There exists several API's, such as the Google Finance API, providing real-time stock charts and stock prices. The idea of accurately extracting the minutely stock data from these API's and developing a deep learning model aimed at training and testing the data and hence withhold the ability to predict real-time stock prices, of course to a certain percentage of accuracy, is inevitable.

This project exploits a huge dataset containing stock prices for the S&P 500 Index and its constituents from April 2017 to August 2017 to precisely predict the next minute stock price of the S&P 500 Index. As the neural network is training and testing, a graph of the actual stock price and the predicted stock price will be plotted, moreover the error and accuracy will be calculated and displayed.

#### *DATA DESCRIPTION*

The dataset is stored in the file '*data\_stocks.csv*'. This dataset contains 41,266 minutes of data ranging from April 2017 to August 2017 on the prices of the 500 stock constituents along with the total S&P 500 index price. The following shows the description of the data:

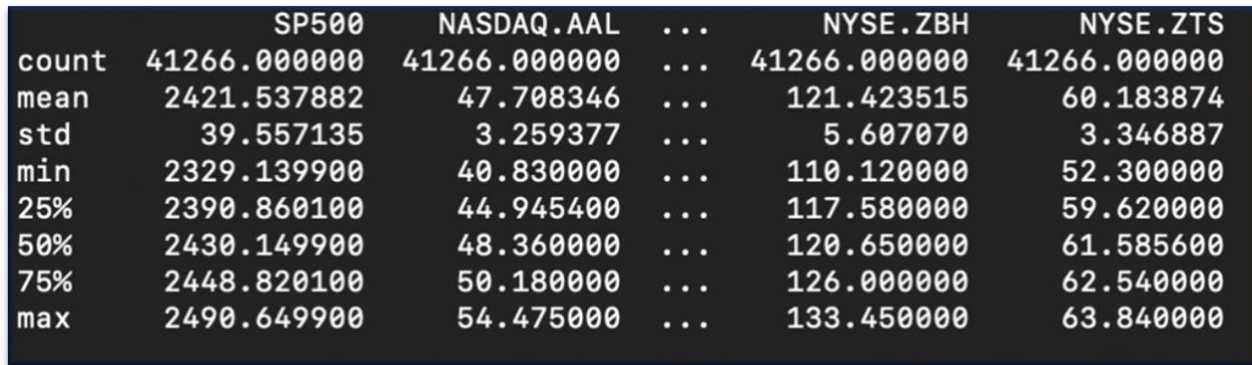

Fig. 1: print(dataset.describe())

The date/time column in the dataset has been dropped as it serves no firm purpose because the implementation instead is greatly fixated on the numerical values of the stocks.

This project focuses on predicting the next minute stock price for the S&P 500, so each row of the dataset contains the constituent 500 stock's prices at  $T = t$  and the stock price of S&P 500 at  $T = t + 1$ .

# *METHOD DESCRIPTION*

This deep learning model is built with TensorFlow. This provides much more flexibility and the ability to use a wider range of building blocks and concepts. The dataset is split in the following manner: 80% as the training data, and 20% as the testing data. Both the training and testing data is scaled using sklearn's *MinMaxScaler()* and bounded within the feature range [-1,1].

The TensorFlow model consists of four layers. The number of neurons in each layer is experimentally changed to test for the configuration with the best output. Although it follows a common sequence, the subsequent layer's number of neurons is always half the number of neurons of the previous layer. This idea of decreasing number of neurons is because each subsequent layer compresses the information that is provided to it and therefore produces a more accurate result.

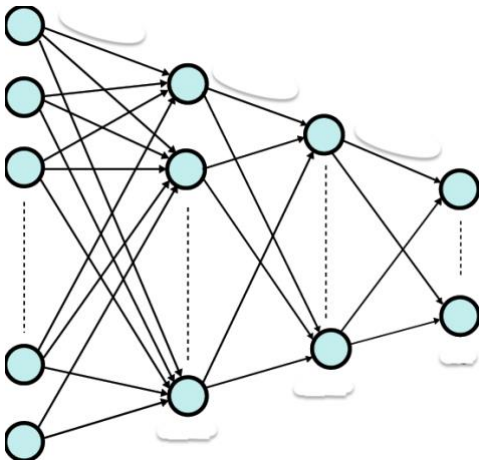

The model's abstract representation of neural network is through placeholders and variables. They are explained below:

• *placeholders* – two placeholders are utilized, *ins*: which comprises the NN's inputs which is the stock prices of the 500 constituents, and *outs*: which comprises the NN's outputs which is the stock price of the S&P 500.

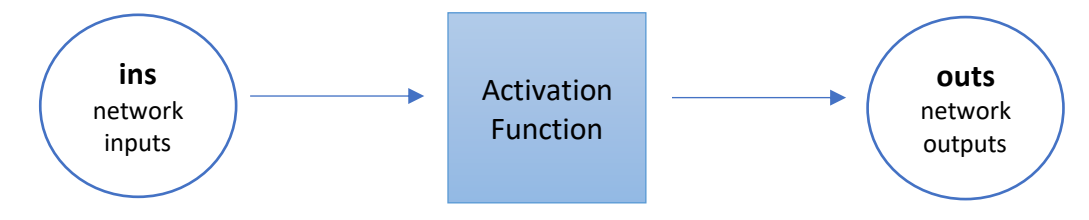

• *variables* – each of the four layers as well as the output layer has its unique weight and bias variable. The weight variables are implemented in a way that allows for each layer

to pass its outputs as the input of the next layer. The bias variables are implemented as the number of neurons in the layer.

The placeholders and variables are then combined to design the architecture of the neural network. An activation function is then implemented, this activation function is experimentally changed to test for the finest accuracy.

Finally, the neural network is fitted and trained. The network is trained using batches which change in number for each epoch run on the data. The error is calculated using the Mean Squared Error (MSE) approach, and an optimizer is used to minimize the MSE. The predictions of the neural network are plotted on a graph along with the actual data line.

*IMPLEMENTATION*

The following shows the code of the algorithm and a description for its implementation:

*Importing the data*

```
#IMPORT THE DATA FILE, REMOVE THE 'DATE' COLUMN FROM DATASET
dataset = pd.read_csv('data_stocks.csv')
dataset = dataset.drop([\texttt{DATE}'], 1)
```
The dataset is read from the file and the date/time column is dropped.

*Splitting the dataset into training data and testing data*

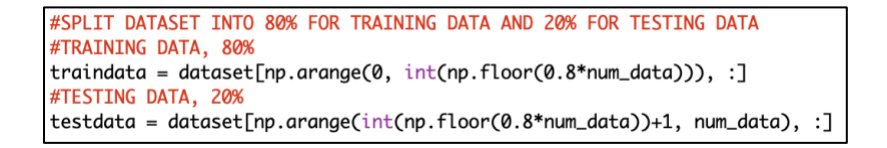

As mentioned earlier, the dataset is split as 80% for the training data and stored in the variable *traindata* and the rest is set for the testing data stored in the variable *testdata*.

*Scaling the dataset*

```
#SCALE DATASET USING MinMaxScaler WITH VALUES BEING IN THE RANGE OF (-1,1)
scaler = MinMaxScaler(feature_range=(-1, 1))
scaler.fit(traindata)
#SCALE BOTH THE TRAINING AND THE TESTING DATASET
traindata = scaler.transform(traindata)
testdata = scaler.transform(testdata)
```
The **MinMaxScaler()** is implemented with the **feature\_range=(-1,1)** which bounds the data within those values. The data is then fitted, and the training and testing variables are transformed to the scaled values.

#### *Defining the placeholders*

# placeholders ins = tf.placeholder(dtype=tf.float32, shape=[None, num\_stocks]) outs = tf.placeholder(dtype=tf.float32, shape=[None])

As mentioned before, the placeholder's **ins** and **outs** store the data that is inputted and outputted in the network. The input is in the form of a 2 dimentional matrix, and the output is a 1-dimentional vector. '**None**' is used to give freedom to change the variable later on in the program.

#### *Defining the variables*

```
# layeri_neurons, -----TRY OUT DIFFERENT NUMBER OF NEURONS-----
layer1\_neurons = 1000 # double input sizelayer2_neurons = 500 # 50% of previous layer
layer3_neurons = 250 # 50\% of previous layer
layer4_neurons = 125 # 50% of previous layer
```

```
# layeri_weight, layeri_bias
layer1_weight = tf.Variable(weight_initializer([num_stocks, layer1_neurons]))
layer1_bias = tf.Variable(bias_initializer([layer1_neurons]))
layer2_weight = tf.Variable(weight_initializer([layer1_neurons, layer2_neurons]))
layer2_bias = tf.Variable(bias_initializer([layer2_neurons]))
layer3_weight = tf.Variable(weight_initializer([layer2_neurons, layer3_neurons]))
layer3_bias = tf.Variable(bias_initializer([layer3_neurons]))
layer4_weight = tf.Variable(weight_initializer([layer3_neurons, layer4_neurons]))
layer4_bias = tf.Variable(bias_initializer([layer4_neurons]))
output_weight = tf.Variable(weight_initializer([layer4_neurons, 1]))
output_bias = tf.Variable(bias_initializer([1]))
```
The number of neurons in each layer is defined as variables to provide easy access to changes to find the best architecture combinations. Furthermore, the weight and bias for each layer is defined. The weight for each layer is defined as a two-dimensional matrix and the bias for each layer is defined as a onedimensional vector.

*Defining the activation function*

layer1 = tf.nn.relu(tf.add(tf.matmul(ins, layer1\_weight), layer1\_bias)) layer2 = tf.nn.relu(tf.add(tf.matmul(layer1, layer2\_weight), layer2\_bias)) layer3 = tf.nn.relu(tf.add(tf.matmul(layer2, layer3\_weight), layer3\_bias)) layer4 = tf.nn.relu(tf.add(tf.matmul(layer3, layer4\_weight), layer4\_bias)) layer\_output = tf.transpose(tf.add(tf.matmul(layer4, output\_weight), output\_bias)) This is where the activation function is defined. In this case, the layers of the network are transformed by the **ReLU** function (Rectified Linear Unit).

*Defining error analysis function and optimizer function*

```
#ERROR ANALYSIS FUNCTION, Measure of deviation of predictions and actual using Mean Sauared Error
MSE = tf.reduce_mean(tf.squared_difference(layer_output, outs))
trainMSE = \BoxtestMSE = []#OPTIMISER RATE TO DECREASE THE MSE, using Adaptive Moment Estimation Optimizer (default for deep learning dev)
MSE_dec = tf.train.AdamOptimizer().minimize(MSE)
```
The error analysis function is used to measure the deviation between the real values and the predicted values. **MSE** is commonly used. The optimizer is used to adapt the network's weight and bias variables during training. The optimizer being used is Adaptive Moment Estimation is the default.

*Fitting the network and training*

```
#TRAINING WITH DIFFERENT SIZED BATCHES FOR EACH EPOCH
for epoch in range(10):
   #GENERATE SHUFFLED TRAINING DATA
   size = len(y_train)batch_range = size / / 256random = np.random.permutation(np.arange(size))X_{train} = X_{train[random]}y_{\text{t}}rain = y_{\text{t}}rain[\text{random}]for x in range(0, batch_range):
       #TRAIN AND RUN THE BATCH AND MINIMIZE MSE
       X_b = X_t \cdot x + 256Y_b = y_t\nrightarrows(256*x):(256*x)+256]session.run(MSE_dec, feed_dict={ins:X_batch, outs:Y_batch})
        #DISPLAY PLOT EVERY 50th BATCH
        if(np.mod(x, 50) == 0):
            #RUN A PREDICTION ON THE DATA
            prediction = session.run(layer_output, feed_dict={ins: X_test})
            pred_line.set_ydata(prediction)
            plt.pause(0.01)
```
During this training, random test samples are created and used for the **X** train and **y** train. These batches are fed into the network through the **ins** placeholder. This batch flows through to the output layer where the predictions are compared with the values in the **outs** placeholder. The data is then optimized, and the weights and biases are then updated. This cycle is repeated for the next batches until all batches are processed. When all batches are processed, that is one epoch. For every 5<sup>th</sup> batch the network is visualized.

### *RESULTS*

The following displays results for the algorithm run with different activation functions:

layer1\_neurons = 1000 # double input size layer2\_neurons = 500 # 50% of previous layer layer3 neurons = 250  $# 50\%$  of previous layer layer4 neurons = 125  $# 50\%$  of previous layer

ACTIVATION FUNCTION: ReLU

layer1 neurons = 500 # double input size layer2 neurons = 250  $# 50\%$  of previous layer layer3 neurons = 125  $# 50\%$  of previous layer layer4\_neurons = 100

ACTIVATION FUNCTION: ReLU

MSE for test data: 0.004756349 Accuracy on test data: 0.9952436508610845

MSE for test data: 0.004365 Accuracy on test data: 0.9956350000575185

layer1 neurons =  $2000$  # double input size layer2\_neurons = 1000 # 50% of previous layer layer3 neurons = 500  $# 50\%$  of previous layer layer4\_neurons = 250 # 50% of previous layer

ACTIVATION FUNCTION: ReLU

MSE for test data: 0.0020091033 0.9979908966924995 Accuracy on test data:

layer1 neurons = 2000 # double input size layer2 neurons =  $1000$  # 50% of previous layer layer3\_neurons = 500 # 50% of previous layer layer4 neurons = 250  $# 50\%$  of previous layer

ACTIVATION FUNCTION: sigmoid

MSE for test data: 0.007297084 Accuracy on test data: 0.9927029157988727 layer1 neurons =  $500$  # double input size layer2 neurons = 250  $# 50\%$  of previous layer layer3 neurons =  $125$  # 50% of previous layer layer4\_neurons = 100

ACTIVATION FUNCTION: sigmoid

MSE for test data: 0.0070824847 Accuracy on test data: 0.9929175153374672

layer1 neurons =  $1000$  # double input size layer2 neurons = 500  $# 50%$  of previous layer layer3 neurons = 250  $# 50\%$  of previous layer layer4 neurons = 125  $# 50\%$  of previous layer

# ACTIVATION FUNCTION: sigmoid

0.005050706 MSE for test data: Accuracy on test data: 0.9949492937885225

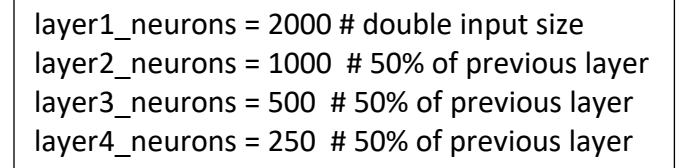

ACTIVATION FUNCTION: tanh

MSE for test data: 0.022667188 Accuracy on test data: 0.9773328118026257

layer1 neurons = 500 # double input size layer2 neurons = 250  $# 50\%$  of previous layer layer3 neurons = 125  $# 50\%$  of previous layer layer4\_neurons = 100

ACTIVATION FUNCTION: tanh

0.0037012252 MSE for test data: 0.9962987748440355 Accuracy on test data:

#### *CONCLUSION*

Looking at the results above, decreasing the number of neurons in each layer does not necessarily increase the accuracy on test data. It is clear that the least effective activation function was the *sigmoid* function. *tanh* was an average activation function but *ReLU* produced the best accuracy results.

The combination of an activation function and number of neurons for each layer that yields the best accuracy results is the following:

#### **Activation Function: ReLU**

#### **layer1\_neurons = 2000, layer2\_neurons = 1000, layer3\_neurons = 500, layer4\_neurons = 250 Accuracy on Test Data: 0.9979908966924995**

(the progress of the plot of actual and predicted lines as the NN trains and tests is shown in the PowerPoint presentation)

The NN quickly adapts to the line of the actual stock prices and continues to find and learn finer patterns of the data. The optimizer works to reduce the learning rate as the model trains so that it can accurately reach the maximum accuracy without a chance of overshooting. Following the 10 epochs, the data is pretty much close to a perfect fit. The final MSE is **0.0020091033** which is extremely low.

layer2 neurons = 500  $# 50\%$  of previous layer layer3 neurons = 250  $# 50\%$  of previous layer layer4 neurons = 125  $# 50\%$  of previous layer

layer1 neurons = 1000 # double input size

### ACTIVATION FUNCTION: tanh

MSE for test data: 0.004171451 Accuracy on test data: 0.9958285489119589

#### *FULL CODE*

```
1. #Stock_Prediction 
2. 
3. #IMPORT 
4. import numpy as np 
5. import pandas as pd 
6. import tensorflow as tf 
7. import matplotlib.pyplot as plt 
8. from sklearn.preprocessing import MinMaxScaler 
9. 
10. 
11. #IMPORT THE DATA FILE, REMOVE THE 'DATE' COLUMN FROM DATASET 
12. dataset = pd.read_csv('data_stocks.csv') 
13. dataset = dataset.drop(['DATE'], 1)
14. 
15. #DATASET VARIABLES, 'num_data' = NUMBER OF DATA POINTS, 'num_const' = NUMBER OF STOCKS
16. num data = dataset.shape[0]17. num const = dataset.shape[1]
18. 
19. #MAKE DATASET np.array 
20. dataset = dataset.values 
21. 
22. #SPLIT DATASET INTO 80% FOR TRAINING DATA AND 20% FOR TESTING DATA 
23. #TRAINING DATA, 80% 
24. traindata = dataset[np.arange(\theta, int(np.floor(\theta.8*num_data))), :]
25. #TESTING DATA, 20% 
26. testdata = dataset[np.arange(int(np.floor(0.8*num_data))+1, num_data), :] 
27. 
28. #SCALE DATASET USING MinMaxScaler WITH VALUES BEING IN THE RANGE OF (-1,1) 
29. scaler = MinMaxScaler(feature_range=(-1, 1)) 
30. scaler.fit(traindata) 
31. 
32. #SCALE BOTH THE TRAINING AND THE TESTING DATASET 
33. traindata = scaler.transform(traindata) 
34. testdata = scaler.transform(testdata) 
35. 
36. #SPLIT DATASET INTO X AND y TRAIN AND TEST 
37. # X_train, X_test, etc = are arrays 
38. X_{train} = \{ \text{trindata}[:, 1: \}39. X_test = testdata[:, 1:]40. y_{train} = \{ \text{trindata}[:, 0] \}41. y_test = testdata[:, 0]42. 
43. #RETREIVING NUMBER OF STOCKS IN SPLIT TRAINING DATASET 
44. num_stocks = X_train.shape[1] 
45. 
46. #SETTING UP TensorFlow MODEL, ABSTRACT REPRESENTATION OF NN THROUGH placeholders AND va
   riables 
47. # placeholders, 'ins' = inputs (stock prices of all S&P 500 stocks), 'outs' = outputs
     (stock price of the S&P 500) 
48. # variables, layeri neurons = number of neurons on layer i, layeri weight = weight fo
   r layer i, layeri bias = bias for layer i
49. 
50. # layeri_neurons, -----TRY OUT DIFFERENT NUMBER OF NEURONS----- 
51. layer1_neurons = 2000 # double input size 
52. layer2_neurons = 1000 # 50% of previous layer
```

```
53. layer3_neurons = 500 # 50% of previous layer 
54. layer4 neurons = 250 + 50% of previous layer
55. 
56. session = tf.InteractiveSession() 
57. 
58. # placeholders 
59. ins = tf.placeholder(dtype=tf.float32, shape=[None, num_stocks]) 
60. outs = tf.placeholder(dtype=tf.float32, shape=[None]) 
61. ### WEIGHT AND BIAS INITIALIZERS using default initialization strategy ### 
62. weight_initializer = tf.variance_scaling_initializer(mode="fan_avg", distribution="unif
   orm", scale=1) 
63. bias_initializer = tf.zeros_initializer() 
64. ############################ 
65. # layeri_weight, layeri_bias 
66. layer1_weight = tf.Variable(weight_initializer([num_stocks, layer1_neurons])) 
67. layer1_bias = tf.Variable(bias_initializer([layer1_neurons])) 
68. layer2_weight = tf.Variable(weight_initializer([layer1_neurons, layer2_neurons])) 
69. layer2_bias = tf.Variable(bias_initializer([layer2_neurons])) 
70. layer3_weight = tf.Variable(weight_initializer([layer2_neurons, layer3_neurons])) 
71. layer3_bias = tf.Variable(bias_initializer([layer3_neurons])) 
72. layer4_weight = tf.Variable(weight_initializer([layer3_neurons, layer4_neurons])) 
73. layer4_bias = tf.Variable(bias_initializer([layer4_neurons])) 
74. output_weight = tf.Variable(weight_initializer([layer4_neurons, 1])) 
75. output bias = tf.Variable(bias initializer([1]))76. #NN ARCHITECTURE AND ACTIVATION FUNCTION (ReLU)
   TRY OUT DIFFERENT ACTIVATION FUNCTIONS-
77. layer1 = tf.nn.relu(tf.add(tf.matmul(ins, layer1_weight), layer1_bias)) 
78. layer2 = tf.nn.relu(tf.add(tf.matmul(layer1, layer2_weight), layer2_bias)) 
79. layer3 = tf.nn.relu(tf.add(tf.matmul(layer2, layer3_weight), layer3_bias)) 
80. layer4 = tf.nn.relu(tf.add(tf.matmul(layer3, layer4_weight), layer4_bias)) 
81. layer_output = tf.transpose(tf.add(tf.matmul(layer4, output_weight), output_bias)) 
82. 
83. #ERROR ANALYSIS FUNCTION, Measure of deviation of predictions and actual using Mean Squ
   ared Error 
84. MSE = tf.reduce mean(tf.squared difference(layer_output, outs))
85. #OPTIMISER RATE TO DECREASE THE MSE, using Adaptive Moment Estimation Optimizer (defaul
   t for deep learning dev) 
86. MSE_dec = tf.train.AdamOptimizer().minimize(MSE) 
87. 
88. #SETTING UP NN SESSION AND PLOT 
89. session.run(tf.initializers.global_variables()) #initialise global variables in plot 
90. plt.ion() #turning on interactive mode 
91. graph = plt.figure() #create new plot 
92. grid param = graph.add subplot(111) #subplot grid parameter
93. real line, = grid param.plot(y test)
94. pred_line, = grid_param.plot(y_test * 0.5) 
95. plt.show() 
96. 
97. 
98. #num_in_batch = 256 
99. 
100. 
101. #TRAINING WITH DIFFERENT SIZED BATCHES FOR EACH EPOCH 
102. for epoch in range(10): 
103. #GENERATE SHUFFLED TRAINING DATA 
104. size = len(y train)
105. batch_range = size //256 
106. random = np.random.permutation(np.arange(size)) 
107. X train = X train[random]
108. y train = y train[random]
109. for x in range(0, batch_range):
```
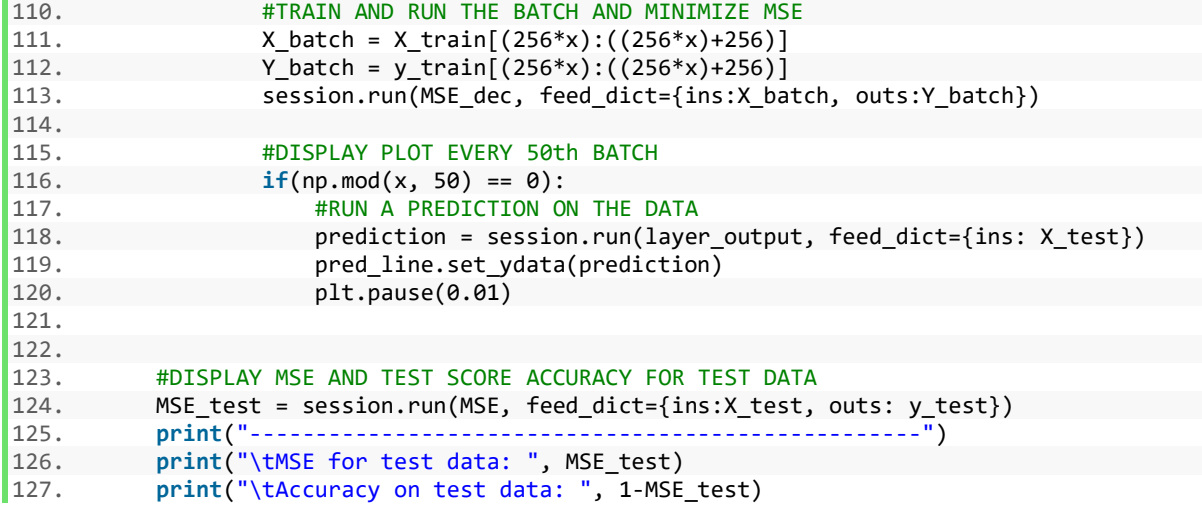